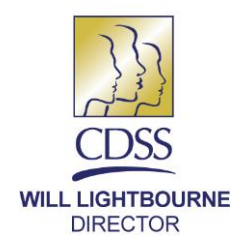

April 24, 2014

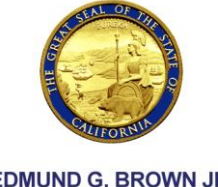

**EDMUND G. BROWN JR. GOVERNOR** 

REASON FOR THIS TRANSMITTAL

[ ] State Law Change

- [ ] Federal Law or Regulation Change
- [ ] Court Order
- [ ] Clarification Requested by One or More Counties

[x ] Initiated by CDSS

ALL COUNTY LETTER (ACL) NO. 14-32

TO: ALL COUNTY WELFARE DIRECTORS ALL CDSS ADOPTIONS DISTRICT OFFICES ALL PUBLIC ADOPTION AGENCIES

SUBJECT: ADOPTION ASSISTANCE PROGRAM (AAP) MONITORING AND TECHNICAL ASSISTANCE

STATE OF CALIFORNIA-HEALTH AND HUMAN SERVICES AGENCY **DEPARTMENT OF SOCIAL SERVICES** 744 P Street · Sacramento, CA 95814 · www.cdss.ca.gov

REFERENCE: WELFARE AND INSTITUTIONS CODE (W&IC) SECTIONS 10605(c)(1)(2)(3); 45 CODE OF FEDERAL REGULATIONS (CFR) PART 92.40

This letter is to inform counties that the California Department of Social Services (CDSS) will begin AAP monitoring activities in spring 2014. The W&IC section 10605(c)(1) authorizes CDSS to conduct reviews in order to meet its oversight obligations in 45 CFR Part 92.40 to monitor AAP activities to assure compliance with applicable federal requirements. Pursuant to W&IC sections 10605(c)(2) and (3), CDSS will provide counties 30 calendar days' notice of CDSS' intent to perform on-site monitoring of its AAP, and counties will be allowed to request an extension of up to 30 additional calendar days for good cause.

On-site monitoring of AAP will be conducted in all 58 counties within the first two years of the commencement of the AAP monitoring program. Following the initial monitoring, counties with an AAP caseload of 500 or more will be monitored annually, and counties with an AAP caseload of less than 500 will be monitored once every two years.

During on-site monitoring, AAP eligibility case files maintained by the financially responsible county's welfare department as well as the confidential AAP files maintained by the responsible public agency (county adoptions unit or state adoptions office) will be reviewed. AAP monitoring staff will collaborate with counties to identify liaisons in both the welfare department and the county adoptions unit to assist with

All County Letter No. 14-32 Page Two

monitoring. In the event the county contracts with a state adoptions office, upon approval of the county, the monitor will work directly with the state adoptions office to access the confidential AAP case files. When this occurs, it will still be necessary to schedule monitoring of the AAP eligibility case files.

The major milestones of the monitoring process will consist of the following activities:

- At least 30 calendar days prior to the visit, CDSS will initiate contact with the county to identify liaisons in the county welfare department and county adoptions unit (or state adoptions office) and to determine dates for the on-site monitoring and discuss the selection of case files to be monitored;
- At least 15 calendar days prior to the visit, CDSS will provide the county welfare department and county adoptions unit (or state adoptions office) with a list of cases to be monitored;
- The CDSS will perform on-site monitoring along with entrance and exit meetings;
- The CDSS will provide the county welfare department and county adoptions unit (or state adoptions office) with written feedback from the monitoring in the form of a findings report within 15 calendar days of exit meeting; and
- The county welfare department and county adoptions unit (or state adoptions office) will provide CDSS with a Corrective Action Plan within 30 calendar days of receiving written findings report, if applicable.

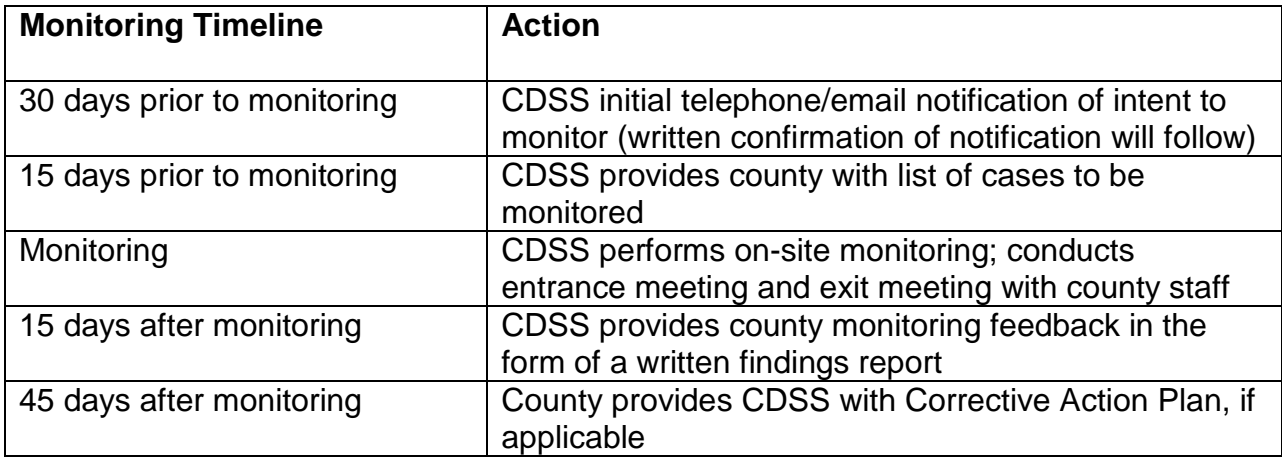

The CDSS AAP monitoring staff intends to work closely and collaboratively with counties to develop efficient and effective AAP processes. AAP technical assistance will be available to counties at their request. If you would like to request technical

All County Letter No. 14-32 Page Three

assistance, visit the CDSS AAP website at [https://www.cdss.ca.gov/inforesources/](https://www.cdss.ca.gov/inforesources/adoptions/adoption-assistance-program) adoptions/adoption-assistance-program to access a list of counties with the name and contact information for the CDSS monitor assigned to each county. For assistance with policy and/or law questions, please contact the CDSS AAP policy consultant at (916) 651-8089.

Attached is a copy of the AAP monitoring manual which further explains the monitoring process and contains the monitoring tool to be used. If you have any questions about this ACL, please contact the Adoptions Services Bureau at (916) 651-8089 or email at [AAPMonitor@DSS.ca.gov.](mailto:AAPMonitor@DSS.ca.gov) 

Sincerely,

#### *Original Document Signed By*

GREGORY E. ROSE Deputy Director Children and Family Services Division

**Attachment** 

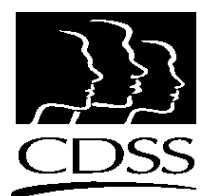

# Adoption Assistance Program Monitoring Manual

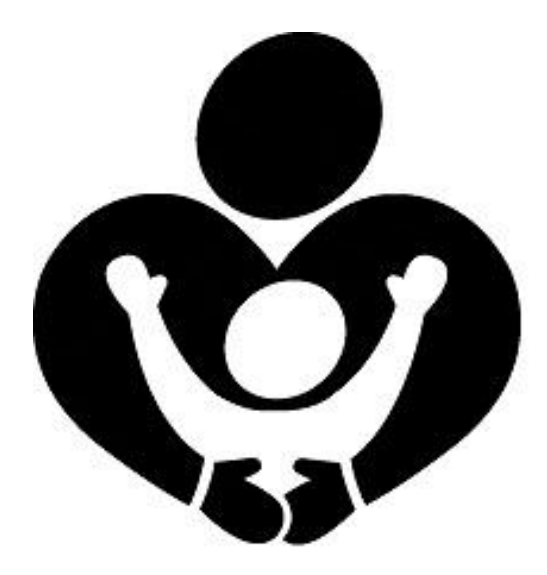

Prepared by:

**CALIFORNIA DEPARTMENT OF SOCIAL SERVICES ADOPTIONS SERVICES BUREAU**

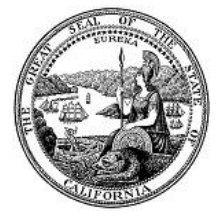

*(Effective April 24, 2014)* 

Adoptions Services Bureau  $\div$  744 P Street, MS 8-12-31, Sacramento, California 95814 (916) 651-8089 (916) 651-8143 FAX

**THIS PAGE INTENTIONALLY LEFT BLANK**

## **Contents**

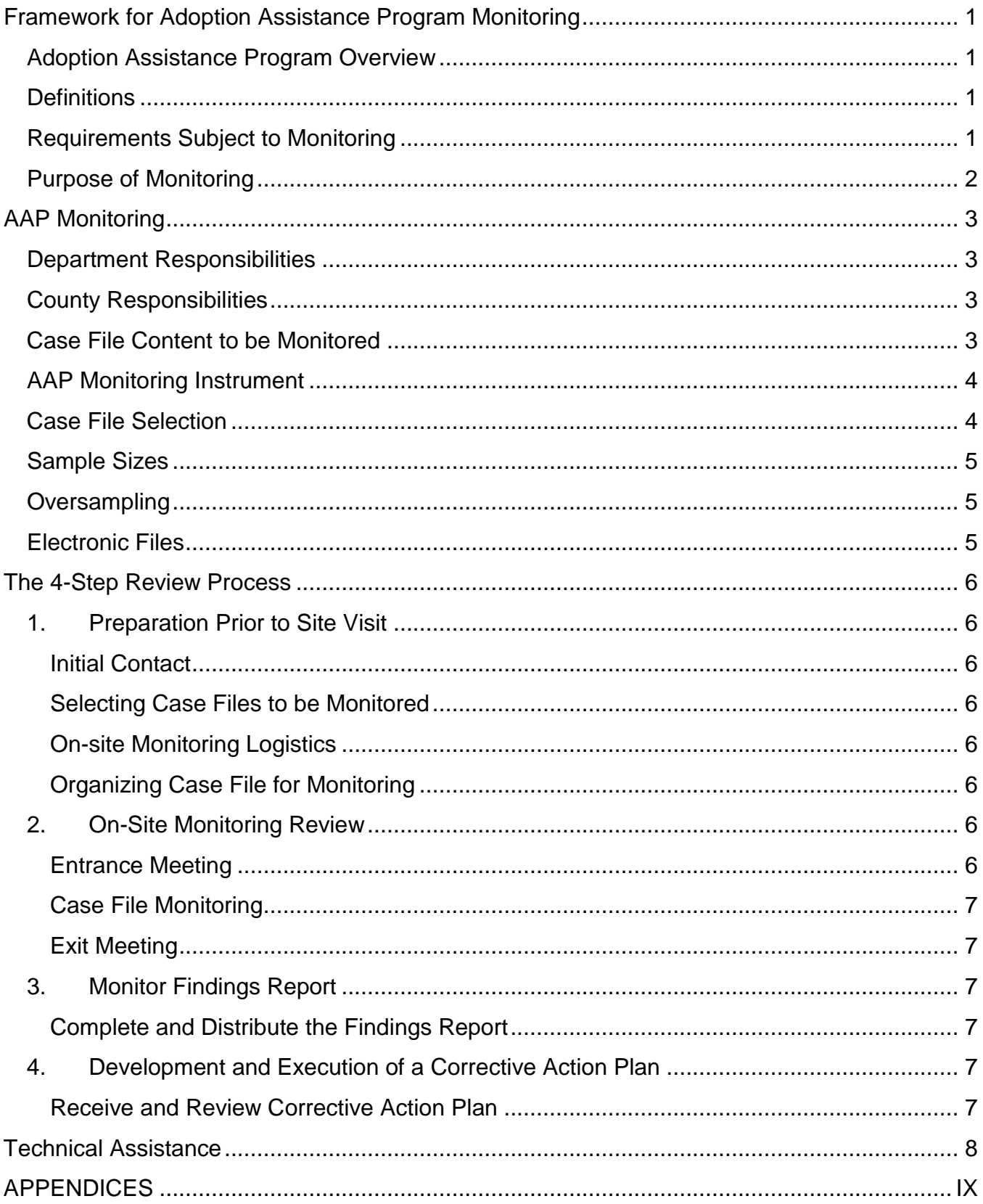

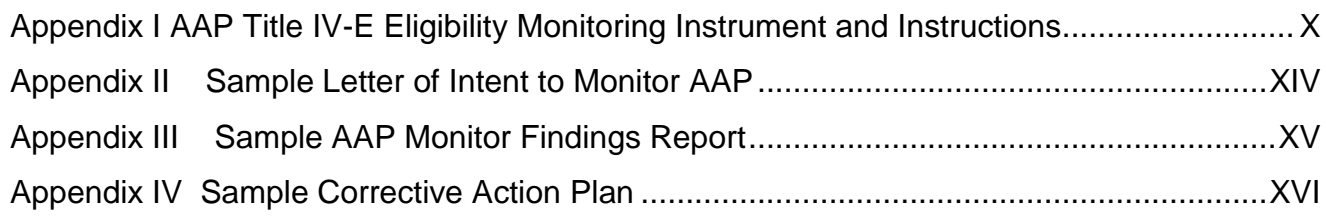

# <span id="page-7-0"></span>**Framework for Adoption Assistance Program Monitoring**

#### <span id="page-7-1"></span>Adoption Assistance Program Overview

Congress created federal subsidies through the Adoption Assistance and Child Welfare Act of 1980 (Public Law 96-272) to encourage the adoption of children with special needs by removing the financial disincentives for families to adopt. In accordance with federal law, the California State Legislature (through Welfare & Institutions Code [W&IC] sections 16115 – 16125) created the Adoption Assistance Program (AAP). The legislative intent of the program is to incentivize adoption of children who, because of their special needs, are at risk of becoming court dependents or would remain in long term foster care. Both agency and independent adoptions may be eligible for AAP. Accordingly, the AAP is governed by regulations and policies based on federal and state laws. The California Department of Social Services (CDSS) is the single state agency responsible for overseeing AAP and is responsible for monitoring AAP in accordance with Title 45 Code of Federal Regulations (CFR) Part 92.40.

#### <span id="page-7-2"></span>**Definitions**

The following is a list of terms and definitions as used in this manual:

**Monitoring** is the process used to ensure compliance with applicable federal requirements, and that performance goals are being achieved.

**The Department** is the CDSS Adoption Services Bureau (ASB).

**Financially Responsible County (FRC)** is the income maintenance division of the county welfare department, and is "the county" in California Code of Regulations (CCR) Title 22 sections 35325 et. seq. The FRC determines Title IV-E (federal) eligibility, disburses AAP benefits, and maintains the AAP eligibility case file per CCR Title 22 Section 35325(c) and Eligibility and Assistance Standards (EAS) Manual Letter NO. EAS-11-02 Section 45-807.

**Responsible Public Agency (RPA)** is the county adoptions unit or the Department. The RPA is responsible for determining AAP eligibility, negotiating initial and subsequent AAP benefits, completing the reassessment process and maintaining the confidential AAP case file per CCR Title 22 sections 35325(c) and 35351. Some counties opt to contract with the Department to administer their adoption and AAP programs. Though contracted with the Department for the administration of adoption and AAP programs, the county as the sub-recipient of the federal funds retains responsibility for proper and accurate administration of contracted services.

#### <span id="page-7-3"></span>Requirements Subject to Monitoring

Counties are responsible for the administration of AAP per the following laws and regulations:

- Title 42 U.S.C. Chapter 7 Subchapter IV Part E sections 471, 472, 473 and 475
- California W&IC sections16115 through 16125
- CCR Title 22 Division 2 Chapter 3 Subchapter 7 sections 35325 through 35352.2

EAS Manual Letter NO. EAS-11-02 sections 45-800 through 45-808

#### <span id="page-8-0"></span>Purpose of Monitoring

The purpose of AAP monitoring is to ensure administration of the AAP from eligibility determination to disbursement of benefits is in compliance with federal and state laws. It is the intent of the Department to act in an oversight role by providing monitoring feedback in the form of a findings report (Appendix III) and technical assistance to the RPAs and FRCs.

Federal enforcement of regulations for non-compliance puts the state and counties at risk for significant penalties and/or loss of federal financial participation funds. In accordance with 45- CFR 92.43, the following actions may be taken for non-compliance:

- 1. Withhold cash payments pending correction of the deficiency.
- 2. Disallow all or part of the activity not in compliance.
- 3. Wholly or partly suspend or terminate the current award for the program.
- 4. Withhold further awards for the program.
- 5. Take other remedies that may be legally available.

Monitoring is the first step toward ensuring compliance with federal and state regulations. It is also the intent of the monitoring program to ensure that FRCs and RPAs maintain complete and accurate AAP eligibility and AAP case files so they will be better prepared in the event of an audit, and the risk of non-compliance is minimized.

# **AAP Monitoring**

<span id="page-9-0"></span>All 58 counties will be monitored at least once within the first two years of the commencement of the AAP monitoring program. Following the initial monitoring, counties with a monthly average AAP caseload of 500 or more will be monitored annually, and counties with an AAP caseload of less than 500 will be monitored once every two years. The Department will notify counties by email or telephone of the intent to monitor its AAP files at least 30 calendar days in advance of the date of the monitoring. Upon this initial contact, Monitoring staff will collaborate with counties to determine the date of the monitoring visit and a follow up written notice will be sent to the county specifying the date. The county has 10 business days from the notice of intent to monitor in which to respond and request an extension of up to 30 days pursuant to W&IC sections 10605 (c)(2)-(3).

#### <span id="page-9-1"></span>Department Responsibilities

- Identify the Department monitoring team members.
- Develop monitoring schedule.
- Provide on-going training for Department monitoring team members to develop proficiency and efficiency in executing on-site and electronic case file monitoring.
- Contact liaison in the RPA to obtain a list of all AAP cases initiated after October 1, 2009.
- At least 15 days prior to monitoring, provide liaison(s) in the FRC and RPA with the list of cases randomly selected.
- Maintain a hard copy file for each monitoring event including copies of: correspondence, AAP forms, relevant eligibility forms, findings report, corrective action plan and progress reports.

#### <span id="page-9-2"></span>County Responsibilities

- Assign a liaison in the FRC to work with the monitor during the AAP eligibility case file monitoring process.
- Assign a liaison in the RPA to work with the monitor during the AAP case file monitoring process.
- Arrange monitoring and meeting locations.
- Ensure all selected AAP eligibility case files at the FRC are made available in the room being used for monitoring.
- Ensure all selected AAP case files at the RPA are made available in the room being used for monitoring.

Note: In the event the county contracts with the Department as its RPA, upon approval of the county, the monitor will work directly with the state office to access AAP case files.

#### <span id="page-9-3"></span>Case File Content to be Monitored

The AAP monitoring process focuses primarily on eligibility; however, all facets of administering AAP are subject to monitoring. At a minimum, during the review of the AAP eligibility and AAP case files, the following forms will be reviewed:

- Federal Eligibility Certification For Adoption Assistance Program (FC 8)
- Eligibility Certification Adoption Assistance Program (AAP 4)
- Adoption Assistance Program Negotiated Benefit Amount And Approval (AAP 6)
- Adoptions Assistance Program Agreement (AD 4320)
- Payment Instructions Adoption Assistance Program (AAP 2)
- Adoption Assistance Program Non Recurring Adoption Expenses Agreement (AAP 8)
- Notices Of Action (NOA)

During monitoring, form versions will be checked against the signature date on the form. Use of outdated forms may result in missing or inaccurate information and is considered out of compliance. Forms are considered to be outdated when a newer version of the form exists yet an older version is being used. This will be determined by comparing the revision date of the form with the date written on the form being monitored. A grace period will be factored in to account for situations when a revised version of a form was introduced within two months of the use of the previous version. Current AAP forms can be found at the Department website [http://www.cdss.ca.gov/cdssweb/PG19.htm.](https://www.cdss.ca.gov/inforesources/adoptions/adoption-assistance-program)

There may be occasion when overpayments are discovered. These overpayments will be handled in accordance with W&IC section 11466.23 et.seq.

#### <span id="page-10-0"></span>AAP Monitoring Instrument

The AAP Title IV-E Eligibility Monitoring Instrument (the instrument) (Appendix I) focuses on questions regarding information in the AAP case files and the AAP eligibility case files. The instrument was developed in collaboration with the Administration for Children and Families Region IX Office. As AAP regulations change, the instrument will be modified to include the new provisions; questions will be added, changed or deleted in order to maintain accuracy in measuring AAP compliance with federal regulations. The latest version of the instrument may be obtained by contacting the Department at (916) 651-8089 or email [aapmonitor@dss.ca.gov.](mailto:aapmonitor@dss.ca.gov)

State and federal laws and regulations direct that certain acts and processes be engaged to ensure AAP eligibility and benefits are accurately and fairly administered. Compliance is established by monitoring information recorded on the aforementioned forms for accuracy and completeness.

Examples of common non-compliance include: missing forms, incomplete or inaccurate forms, missing signatures on forms and use of outdated forms when newer forms were available.

#### <span id="page-10-1"></span>Case File Selection

Only AAP cases opened on or after October 2009 are subject to monitoring. All County Letter (ACL) 09-51 clarified federal Title IV-E AAP requirements to ensure California's compliance with federal law. The ACL also implemented substantial changes to the administration of AAP that affected laws, regulations and content of the forms used. The ACL was effective September 29, 2009.

From the most current list of AAP cases, to be provided by the RPA, the monitor will randomly select a list of active case files and oversample case files to be monitored. The list will be transmitted to the FRC and RPA either by facsimile or electronic mail (email) using secure zip.

#### <span id="page-11-0"></span>Sample Sizes

Counties with an AAP caseload of less than 500 will have 10 cases monitored; counties with an AAP caseload between 500 and 10,000 will have 20 cases monitored; and counties with an AAP caseload greater than 10,000 will have 40 cases monitored.

#### <span id="page-11-1"></span>**Oversampling**

Circumstances will arise when case files that have been selected for monitoring are not appropriate for inclusion in the sample being reviewed. The following are examples of situations where an oversample case file would be selected:

- The selected case file is a state or county funded case.
- The selected case file was closed after the random list was generated but prior to the on-site review.
- The selected case file was subpoenaed by and is in possession of the court.
- The selected case file has previously been monitored.

In the event a case file is removed from the sample, another case will be selected from the oversample list. An oversample size equal to 10 percent of the case files selected for monitoring will be utilized. For example, 40 cases selected for monitoring would require 4 additional cases to be selected as the oversample. Incomplete or inaccurate case files are not to be replaced under any circumstances. The 10 percent oversample shall be made available to the monitor and will be included and identified as such in the list of files selected to be monitored.

Cases selected for monitoring must be open cases. If a case selected for monitoring is to be excluded, the party will document the reason for excluding the case. The final determination for excluding a case file will be made by the AAP monitor or appointed Department AAP representative approximately 5-10 calendar days prior to the on-site monitoring.

#### <span id="page-11-2"></span>Electronic Files

If the FRC or RPA maintains paperless AAP case files in C-IV, CalWIN or CWS/CMS, they will need to make available a computer with print capability for the AAP monitor to use. Copies of relevant AAP forms must show that the forms have been signed by hand, as electronic signatures are not acceptable. It is expected that FRCs and RPAs storing files by such methods do so in accordance with relevant state and federal regulations regarding maintenance and storage of sensitive and confidential information.

# **The 4-Step Review Process**

#### <span id="page-12-2"></span><span id="page-12-1"></span><span id="page-12-0"></span>1. Preparation Prior to Site Visit

#### Initial Contact

The AAP monitor will make the initial contact with the County Administrator's office to establish liaisons in the FRC and RPA. The AAP monitor will then collaborate with the liaisons at the FRC and RPA to determine dates for the on-site monitoring visit. The initial contact will be made by telephone or e-mail and will occur at least 30 calendar days prior to the scheduled monitoring and be followed up by a written Letter of Intent to Monitor AAP (Appendix II) from the AAP monitor confirming information discussed during the initial contact.

#### <span id="page-12-3"></span>Selecting Case Files to be Monitored

The monitor will request a complete list of all active AAP cases opened after October 2009 from the RPA liaison. Cases will be randomly selected for monitoring from the list. The list of cases selected for monitoring will be sent by the monitor, either by electronic mail (email) using secure zip or facsimile, to the liaison at the RPA and FRC at least 15 calendar days prior to the scheduled monitoring. In the event it is deemed necessary to exclude a case file from monitoring, approximately 5-10 calendar days prior to the monitoring, the monitor will inform the RPA and FRC liaison(s) that a case(s) from the oversample will be used as a replacement.

#### <span id="page-12-4"></span>On-site Monitoring Logistics

The AAP monitor(s) will work closely with the RPA and FRC liaison(s) to identify office space, copier access, file access including electronic files, and address any unique travel or accommodation situations. Logistical items such as location of facilities and emergency procedures should also be addressed.

#### <span id="page-12-5"></span>Organizing Case File for Monitoring

Prior to the on-site monitoring, the RPA and FRC liaison(s) will assemble the selected case files. When possible, it is requested that the RPA and FRC liaison(s) provide the case files selected for monitoring in the same physical space.

In the event the county contracts with the Department as its RPA, upon approval of the county, the monitor will work directly with the state office to access AAP case files. When this occurs, it will still be necessary to schedule monitoring of the FRC Eligibility case files separately.

#### <span id="page-12-7"></span><span id="page-12-6"></span>2. On-Site Monitoring Review

#### Entrance Meeting

The monitor will conduct an entrance meeting with appropriate county staff and the RPA and FRC liaison(s) to address the goals and objectives for that specific visit as well as fielding questions and concerns. In the event remote county staff, FRC or RPA representatives cannot attend in-person, the county should provide for teleconference

participation. The entrance meeting should occur as early as possible on the first day AAP monitors are on-site.

#### <span id="page-13-0"></span>Case File Monitoring

When possible, it is requested the RPA and FRC liaison(s) provide the case files selected for monitoring in the same physical space. If this is not possible, it may be necessary to monitor in two or more locations. This should be addressed and clarified during the initial contact. It is desirable to have a liaison available for questions throughout the on-site monitoring visit.

#### <span id="page-13-1"></span>Exit Meeting

At the conclusion of the on-site monitoring, the monitor will conduct an exit meeting. The purpose of the exit meeting is to discuss findings, concerns, and address any questions the county, RPA or FRC may have about their current processes and procedures as well as the monitoring experience.

During the exit meeting, the findings along with issues such as consistent themes, pervasive occurrences of conditions or anything the monitor deemed noteworthy may be discussed. Discussions of this nature are useful for providing the monitors with insight to the agency's processes and providing agency representatives with the preliminary results of the monitoring process.

The exit meeting is also an opportunity to thank the agency representatives and address any logistical recommendations related specifically to the site visit.

Note: In the event the county contracts with the Department as its RPA, upon approval of the county, the monitor will work directly with the state office to monitor AAP case files. When this occurs, it will still be necessary to monitor the FRC Eligibility case files separately.

<span id="page-13-3"></span><span id="page-13-2"></span>3. Monitor Findings Report

#### Complete and Distribute the Findings Report

The findings report (Appendix III) addresses the outcome of the on-site monitoring. The county and its FRC and RPA will receive a findings report within 15 calendar days of the completed exit meeting. This report will identify the files monitored, provide an overview of the findings and, if errors are identified, a detailed list of the cases and their errors.

<span id="page-13-5"></span><span id="page-13-4"></span>4. Development and Execution of a Corrective Action Plan

#### Receive and Review Corrective Action Plan

A Corrective Action Plan (CAP) [Appendix IV] is a document generated by the county in response to information provided in the findings report. The CAP must address steps to correct the errors found as well as steps to avert similar errors in the future. A CAP is due 30 calendar days following receipt of the findings report. A conference call may be scheduled by the AAP monitor to review the CAP, discuss content, address any

questions and identify opportunities for technical assistance. At a minimum the CAP should contain:

- A statement of the error(s)
- Cause(s) of the error(s)
- A description of the processes and/or procedures that will prevent similar errors in the future
- Implementation and timeframes for implementing the corrective actions
- A timeline for when compliance will be achieved
- A component to measure progress
- Evidence of resolution

Monitors will collaborate with the county and its RPA and FRC to resolve issues and reverse findings. The intent of monitoring is to ensure ongoing partnership with RPA and FRC staff and to ensure the state and the county remains in compliance according to federal and state laws and regulations. The CAP is deemed complete by the Department once all issues in the findings report have been satisfactorily addressed.

In the event the county contracts with the Department as its RPA, and a CAP is required, the county is responsible for submission of the CAP. However, upon approval of the county, the monitor can work directly with the state adoptions office to develop a CAP that may be forwarded to the county for its review and approval. When this occurs, if applicable, it will still be necessary for the county to complete a CAP for any errors identified in their FRC eligibility case files.

# **Technical Assistance**

<span id="page-14-0"></span>Technical assistance aspect of AAP monitoring is available to counties, FRCs and RPAs upon request. The scope of technical assistance is broad and may address anything other than interpretation of policy or law. To request technical assistance, please visit the Department's AAP website at [http://www.childsworld.ca.gov/PG1303.htm](https://www.cdss.ca.gov/inforesources/adoptions/adoption-assistance-program) to access a list of counties with the name and contact information for the CDSS monitor assigned to each county. In addition, requests for technical assistance may be directed to the AAP monitoring unit at [aapmonitor@dss.ca.gov.](mailto:aapmonitor@dss.ca.gov)

For assistance with AAP policy and/or law questions, please continue to contact the Department's AAP policy consultant at (916) 651-8089.

# <span id="page-15-0"></span>**APPENDICES**

<span id="page-16-0"></span>AAP Title IV-E Eligibility Monitoring Instrument and Instructions

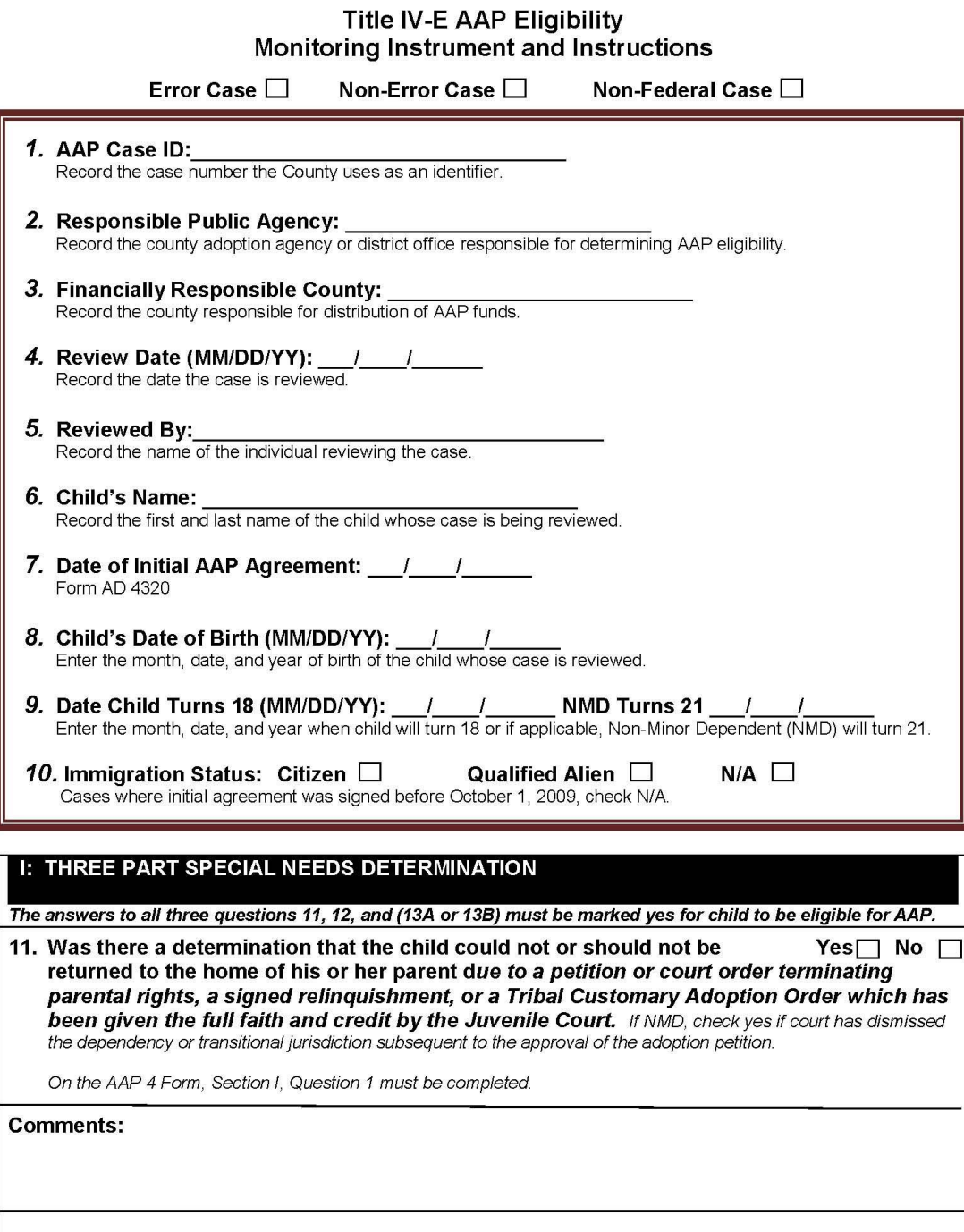

REV. 12/13

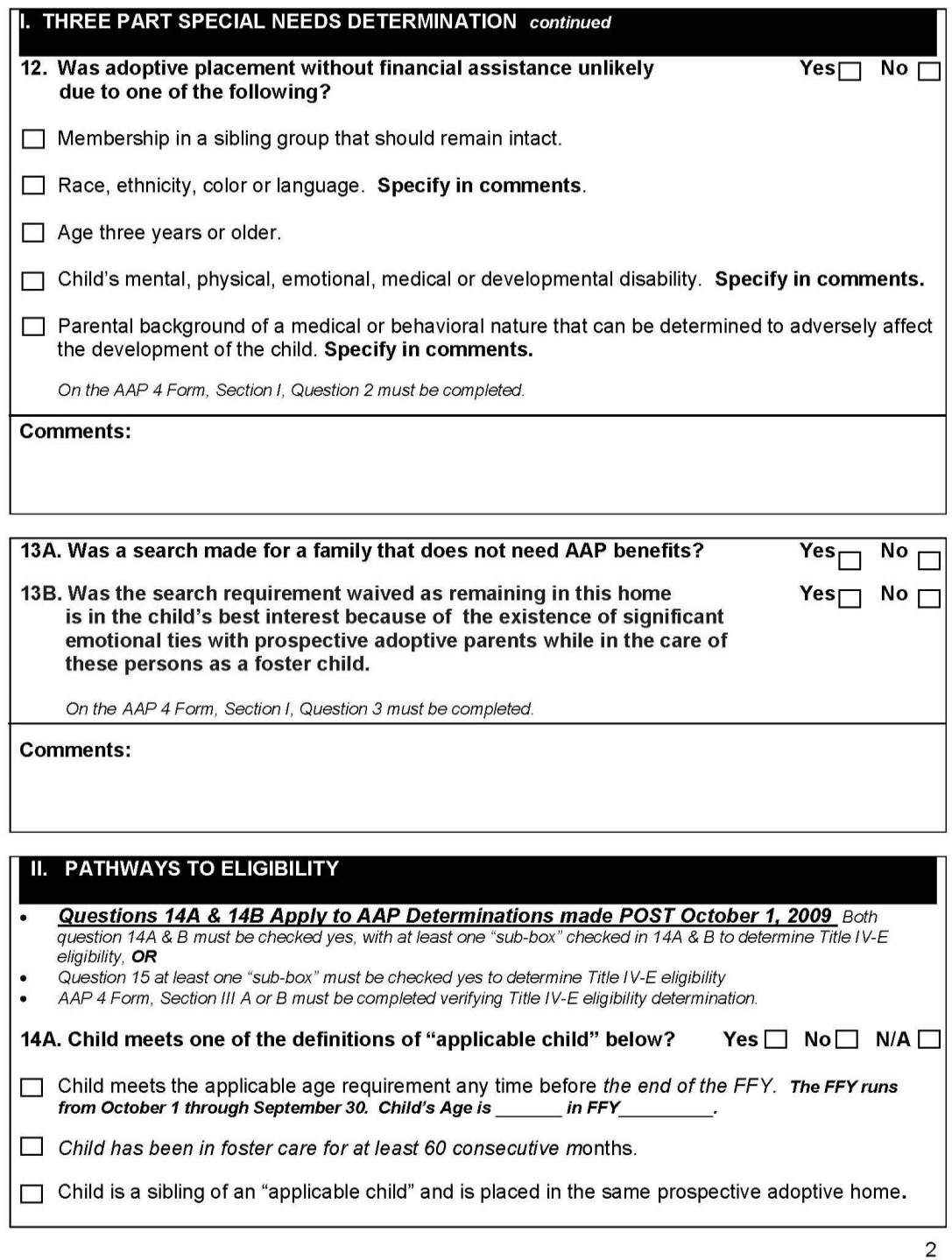

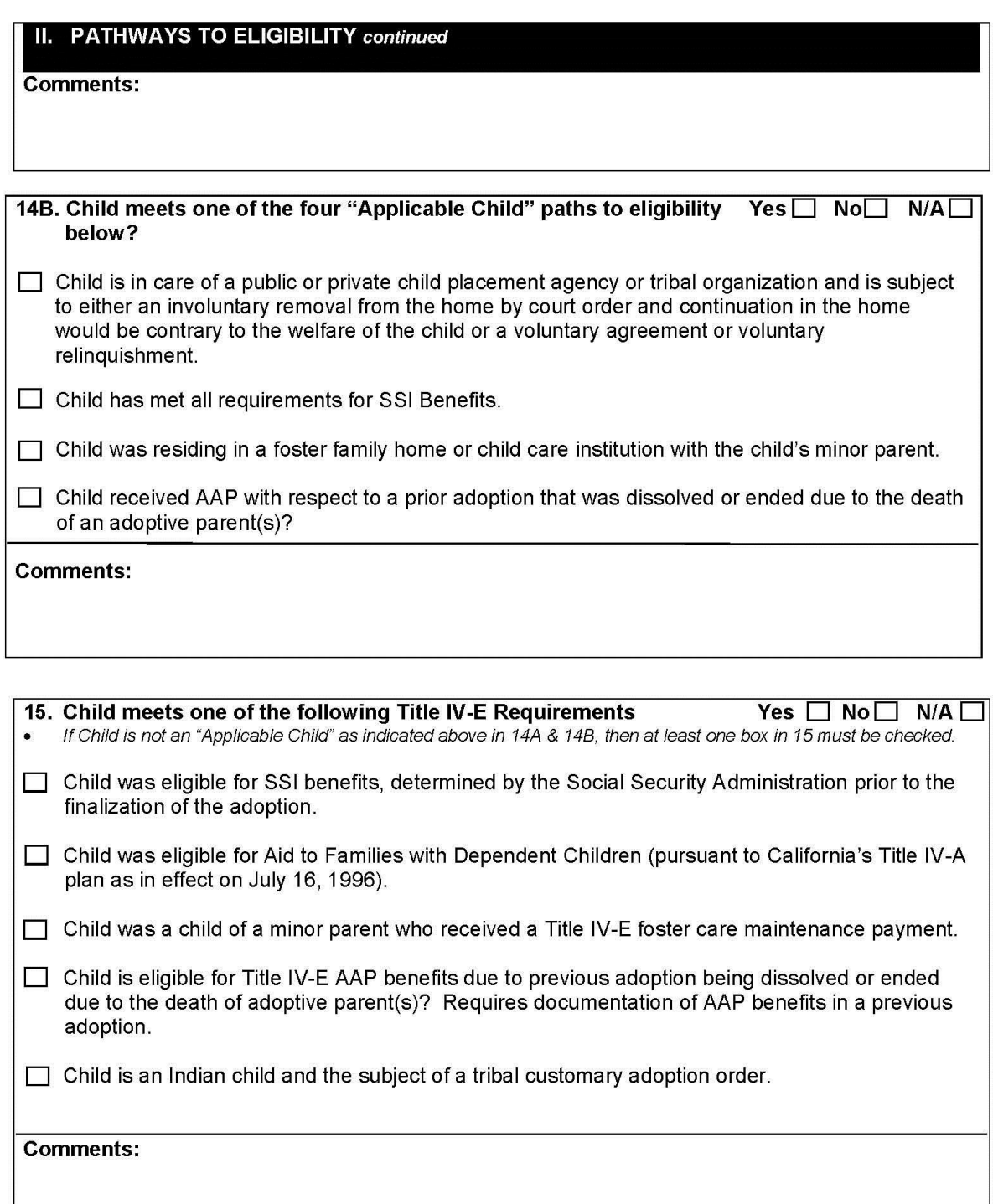

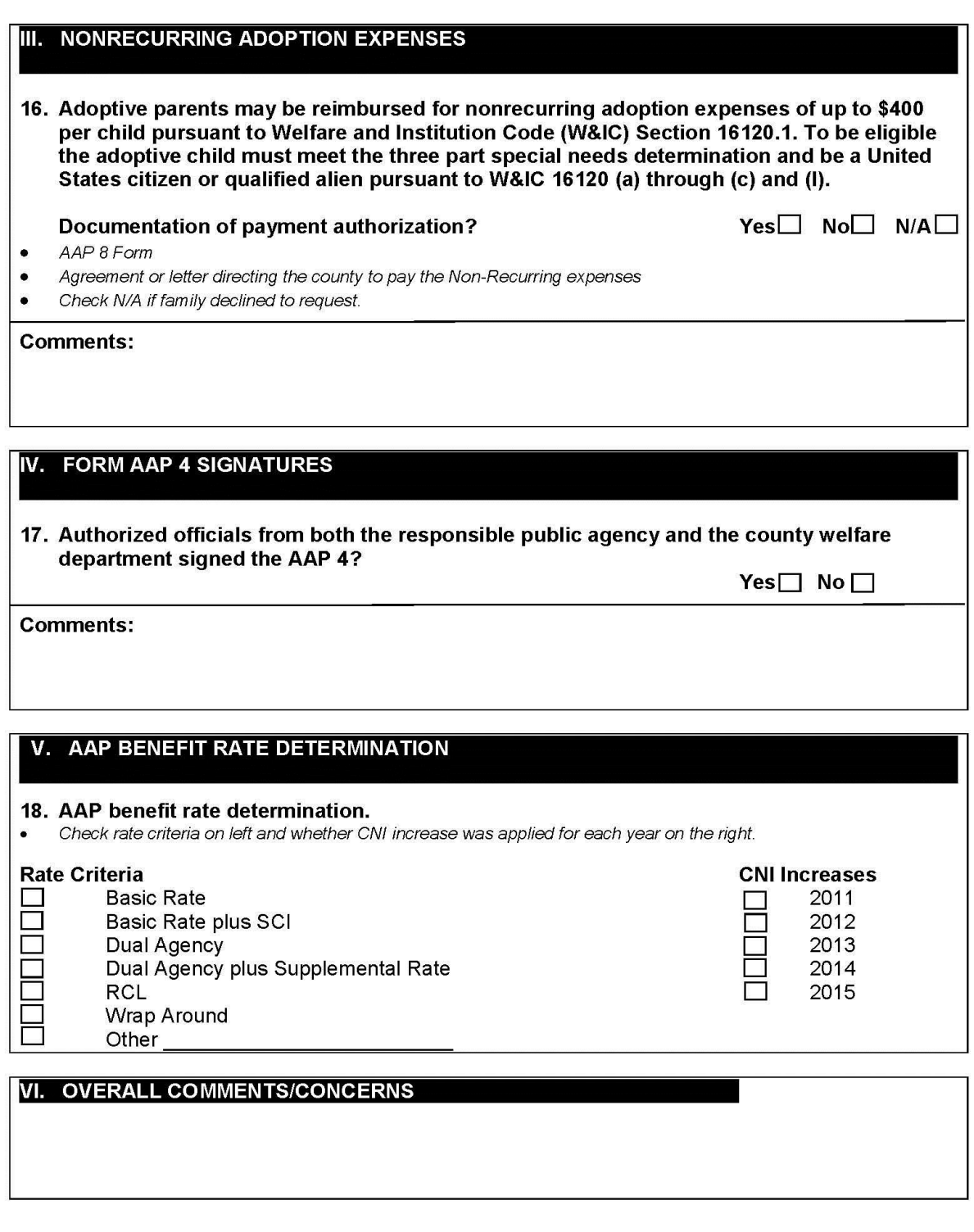

#### Appendix II Sample Letter of Intent to Monitor AAP

<span id="page-20-0"></span>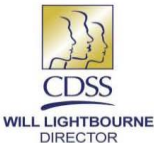

STATE OF CALIFORNIA-HEALTH AND HUMAN SERVICES AGENCY **DEPARTMENT OF SOCIAL SERVICES** 

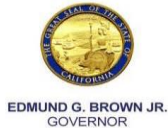

Adoptions Services Bureau<br>744 P Street, MS 8-12-31, Sacramento, California 95814<br>(916) 651-8089 Fax (916) 651-8143

[Date of Letter] [Director's Name or CDSS Manager], Director [Director's Address]

Review Date: Month DD, YYYY

Dear [Director's Name]:

This letter is a follows-up to our conversation dated [month dd, yyyy]. In that conversation we agreed to conduct<br>on-site monitoring of Adoption Assistance Program (AAP) case files [insert dates here]. As indicated, a list files identified for review will be transmitted to you via [fax or secure zip email] please be sure to acknowledge receipt of this list.

The AAP is monitored to ensure proper administration of the program in compliance with the below listed laws and regulations. Monitoring may include interviews, document review and verification that AAP determinations and<br>payments are made in accordance with federal and state laws and regulations contained in but not limited to the following:

- Title 42 U.S.C. Chapter 7 Subchapter IV Part E §471, 472, 473 and 475.
- California Welfare & Institution Code §16115 through 16125.  $\bullet$
- C.C.R. Title 22 Division 2 Chapter 3 Subchapter 7 §35325 through 35352.2  $\bullet$
- Eligibility and Assistance Standards Manual Letter NO. EAS-11-02 § 45-800 through 45-808

The following is a list of documents that we review during the monitoring process as well as additional documentation as case circumstances warranted:

- Eligibility Certification Adoption Assistance Program (AAP 4),
- Federal Eligibility Certification For Adoption Assistance Program (FC 8),
- Adoption Assistance Program Negotiated Benefit Amount And Approval (AAP 6),  $\bullet$
- Adoptions Assistance Program Agreement (AD 4320),  $\bullet$
- Payment Instructions Adoption Assistance Program (AAP 2),  $\bullet$
- Adoption Assistance Program Non Recurring Adoption Expenses Agreement (AAP 8)
- Notice Of Action (NOA)

[County Name] County AAP cases are administered through the [Name] State Regional/Field Office (if applicable)<br>while distribution of payments is managed at the welfare office located in [City], [County Name] County. We wil collaborate with liaisons at both, your adoption agency/responsible public agency and welfare office to identify cases selected for monitoring as well as the planned location of the monitoring.

We appreciate your cooperation in this matter and look forward to working with [county name] County in the future. Please feel free to contact me at [insert contact information] with any questions or concerns you may have. Sincerely,

[Monitor's Name] Adoptions Assistance Program Monitor Phone: (916) 651-8089 FAX: (916) 651-8143 aapmonitor@dss.ca.gov

#### Appendix III Sample AAP Monitor Findings Report

<span id="page-21-0"></span>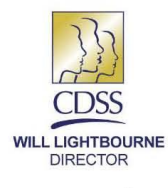

STATE OF CALIFORNIA-HEALTH AND HUMAN SERVICES AGENCY **DEPARTMENT OF SOCIAL SERVICES** Adoptions Services Bureau

744 P Street, MS 8-12-31, Sacramento, California 95814 (916) 651-8089 Fax (916) 651-8143

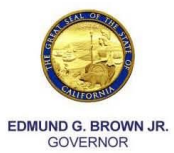

#### **AAP Monitor Findings Report**

[Date of Letter]

[Director's Name], Director [Director's Address]

Dear [Director's Name]:

The California Department of Social Services (CDSS), Adoptions Services Bureau (ASB) conducted Adoption Assistance Program (AAP) monitoring of [insert county name] County, [insert date or date range]. This monitoring was performed to determine the county's compliance with federal Title IV-E and state AAP requirements.

The AAP case file monitoring included an assessment of all available supporting documentation to verify Title IV-E AAP eligibility determinations were made in accordance with federal requirements and related payments were correct. The county of *[insert county name]* is responsible for the administration of AAP per Social Security Act, Title IV-E, Sections 471, 472, 473 and 475; Welfare and Institutions Code Sections 16115 through 16125; and Title 22 CCR Sections 35325 through 35352.1. The following AAP documents were also reviewed: Eligibility Certification Adoption Assistance Program (AAP 4); Federal Eligibility Certification for Adoption Assistance Program (FC 8); Nonrecurring Adoption Expenses Agreement and/or documentation for payment; Payment Instructions (AAP 2); and related AAP documentation.

A total of **[insert number of cases]** AAP case files were monitored and **[insert number of cases]** case files were found to be out of compliance with federal policy and/or California's AAP statutes and regulations. The following is a list of the non-compliance conditions found in the files.

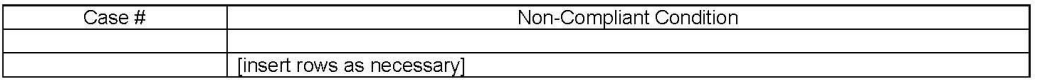

The CDSS is requesting that the county develop policy and procedures and/or change the current policy and procedures to ensure the administration of AAP is in accordance with federal and state laws and regulations. The county will have 30 days from the date of this letter to develop and submit a Corrective Action Plan (CAP) to the AAP monitoring unit. The CAP should address all non-compliance items listed above. The CAP should be forwarded to the monitor assigned to your county, *[insert monitor name]*, email address aapmonitor@dss.ca.gov.

The monitoring staff wishes to express their appreciation for the cooperation received from your county liaison during the process. If you or your staff have any questions or comments about this letter, or if you would like to assistance in any area, including the development of your CAP, please contact the AAP Monitoring unit at 916-651-8089

Sincerely,

Richard W. Smith, MSW, Chief Adoptions Services Bureau

Attachment [if necessary]

#### Appendix IV Sample Corrective Action Plan

#### Corrective Action Plan for Click here to enter text.

<span id="page-22-0"></span>Click here to enter a date.

California Department of Social Services **Adoption Services Bureau** Adoption Assistance Program Monitor 744 P Street MS 8-12-31 Sacramento, CA 95814

Click here to enter text. Click here to enter text. Click here to enter text.

Re: Monitor Findings Report dated Click here to enter a date.:

The following constitutes Click here to enter text. Corrective Action Plan (CAP) addressing errors identified in the Adoptions Assistance Program Monitor Findings Report.

Click here to enter text.

Click here to enter text.

Table of Items Being Addressed:

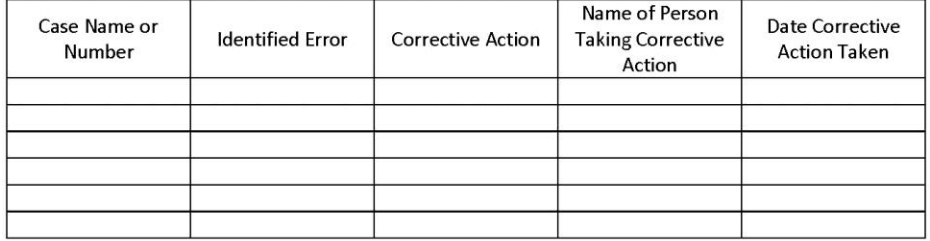

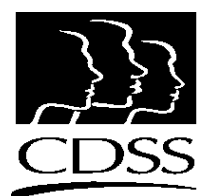

# Adoption Assistance Program Monitoring Manual

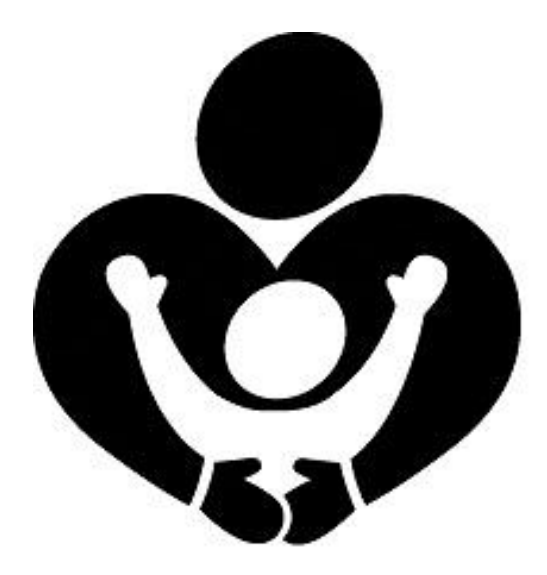

Prepared by:

**CALIFORNIA DEPARTMENT OF SOCIAL SERVICES ADOPTIONS SERVICES BUREAU**

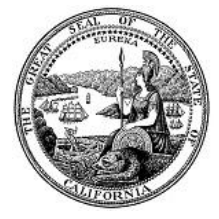

*(Effective April 24, 2014)* 

Adoptions Services Bureau  $\div$  744 P Street, MS 8-12-31, Sacramento, California 95814 (916) 651-8089 (916) 651-8143 FAX

**THIS PAGE INTENTIONALLY LEFT BLANK**

## **Contents**

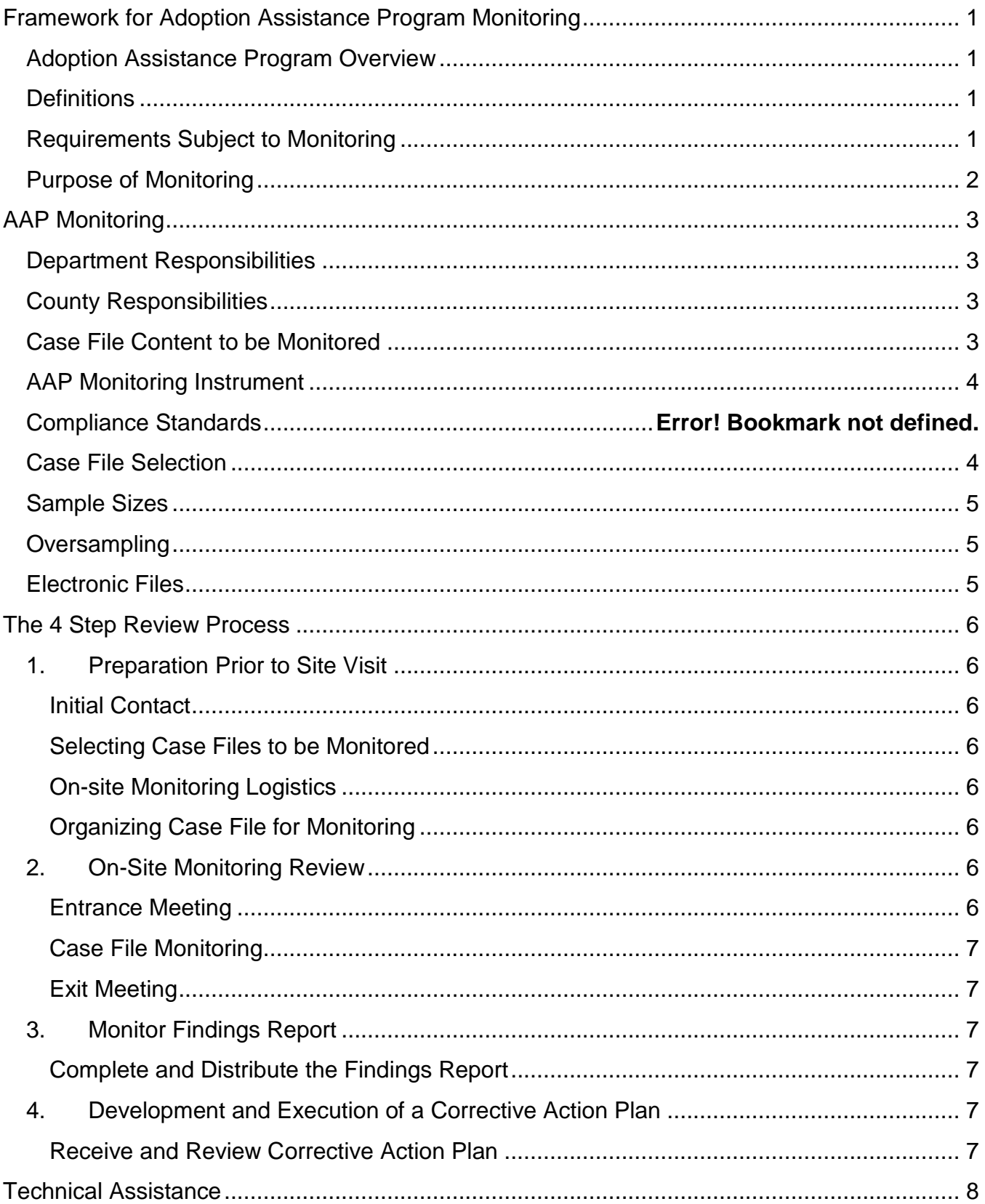

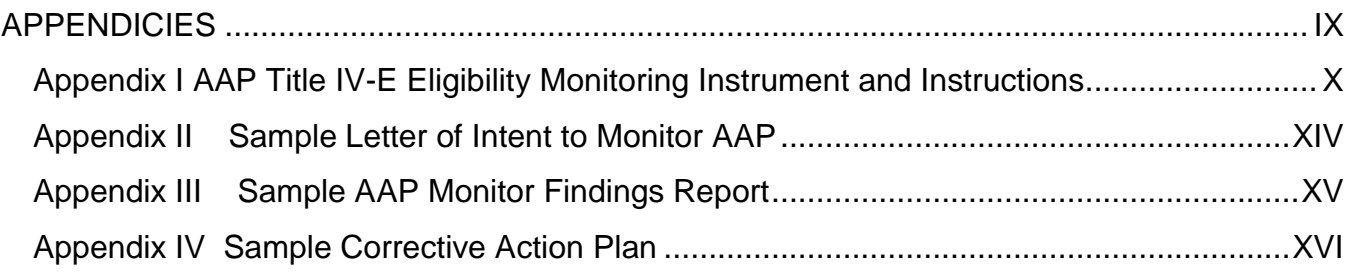

# <span id="page-27-0"></span>**Framework for Adoption Assistance Program Monitoring**

#### <span id="page-27-1"></span>Adoption Assistance Program Overview

Congress created federal subsidies through the Adoption Assistance and Child Welfare Act of 1980 (Public Law 96-272) to encourage the adoption of children with special needs by removing the financial disincentives for families to adopt. In accordance with federal law, the California State Legislature (through Welfare & Institutions Code [W&IC] sections 16115 – 16125) created the Adoption Assistance Program (AAP). The legislative intent of the program is to incentivize adoption of children who, because of their special needs, are at risk of becoming court dependents or would remain in long term foster care. Both agency and independent adoptions may be eligible for AAP. Accordingly, the AAP is governed by regulations and policies based on federal and state laws. The California Department of Social Services (CDSS) is the single state agency responsible for overseeing AAP and is responsible for monitoring AAP in accordance with Title 45 Code of Federal Regulations (CFR) Part 92.40.

#### <span id="page-27-2"></span>**Definitions**

The following is a list of terms and definitions as used in this manual:

**Monitoring** is the process used to ensure compliance with applicable federal requirements, and that performance goals are being achieved.

**The Department** is the CDSS Adoption Services Bureau (ASB).

**Financially Responsible County (FRC)** is the income maintenance division of the county welfare department, and is "the county" in California Code of Regulations (CCR) Title 22 sections 35325 et. seq. The FRC determines Title IV-E (federal) eligibility, disburses AAP benefits, and maintains the AAP eligibility case file per CCR Title 22 Section 35325(c) and Eligibility and Assistance Standards (EAS) Manual Letter NO. EAS-11-02 Section 45-807.

**Responsible Public Agency (RPA)** is the county adoptions unit or the Department. The RPA is responsible for determining AAP eligibility, negotiating initial and subsequent AAP benefits, completing the reassessment process and maintaining the confidential AAP case file per CCR Title 22 sections 35325(c) and 35351. Some counties opt to contract with the Department to administer their adoption and AAP programs. Though contracted with the Department for the administration of adoption and AAP programs, the county as the sub-recipient of the federal funds retains responsibility for proper and accurate administration of contracted services.

#### <span id="page-27-3"></span>Requirements Subject to Monitoring

Counties are responsible for the administration of AAP per the following laws and regulations:

- Title 42 U.S.C. Chapter 7 Subchapter IV Part E sections 471, 472, 473 and 475
- California W&IC sections16115 through 16125
- CCR Title 22 Division 2 Chapter 3 Subchapter 7 sections 35325 through 35352.2

EAS Manual Letter NO. EAS-11-02 sections 45-800 through 45-808

#### <span id="page-28-0"></span>Purpose of Monitoring

The purpose of AAP monitoring is to ensure administration of the AAP from eligibility determination to disbursement of benefits is in compliance with federal and state laws. It is the intent of the Department to act in an oversight role by providing monitoring feedback in the form of a findings report (Appendix III) and technical assistance to the RPAs and FRCs.

Federal enforcement of regulations for non-compliance puts the state and counties at risk for significant penalties and/or loss of federal financial participation funds. In accordance with 45- CFR 92.43, the following actions may be taken for non-compliance:

- 1. Withhold cash payments pending correction of the deficiency.
- 2. Disallow all or part of the activity not in compliance.
- 3. Wholly or partly suspend or terminate the current award for the program.
- 4. Withhold further awards for the program.
- 5. Take other remedies that may be legally available.

Monitoring is the first step toward ensuring compliance with federal and state regulations. It is also the intent of the monitoring program to ensure that FRCs and RPAs maintain complete and accurate AAP eligibility and AAP case files so they will be better prepared in the event of an audit, and the risk of non-compliance is minimized.

# **AAP Monitoring**

<span id="page-29-0"></span>All 58 counties will be monitored at least once within the first two years of the commencement of the AAP monitoring program. Following the initial monitoring, counties with a monthly average AAP caseload of 500 or more will be monitored annually, and counties with an AAP caseload of less than 500 will be monitored once every two years. The Department will notify counties by email or telephone of the intent to monitor its AAP files at least 30 calendar days in advance of the date of the monitoring. Upon this initial contact, Monitoring staff will collaborate with counties to determine the date of the monitoring visit and a follow up written notice will be sent to the county specifying the date. The county has 10 business days from the notice of intent to monitor in which to respond and request an extension of up to 30 days pursuant to W&IC sections 10605 (c)(2)-(3).

#### <span id="page-29-1"></span>Department Responsibilities

- Identify the Department monitoring team members.
- Develop monitoring schedule.
- Provide on-going training for Department monitoring team members to develop proficiency and efficiency in executing on-site and electronic case file monitoring.
- Contact liaison in the RPA to obtain a list of all AAP cases initiated after October 1, 2009.
- At least 15 days prior to monitoring, provide liaison(s) in the FRC and RPA with the list of cases randomly selected.
- Maintain a hard copy file for each monitoring event including copies of: correspondence, AAP forms, relevant eligibility forms, findings report, corrective action plan and progress reports.

#### <span id="page-29-2"></span>County Responsibilities

- Assign a liaison in the FRC to work with the monitor during the AAP eligibility case file monitoring process.
- Assign a liaison in the RPA to work with the monitor during the AAP case file monitoring process.
- Arrange monitoring and meeting locations.
- Ensure all selected AAP eligibility case files at the FRC are made available in the room being used for monitoring.
- Ensure all selected AAP case files at the RPA are made available in the room being used for monitoring.

Note: In the event the county contracts with the Department as its RPA, upon approval of the county, the monitor will work directly with the state office to access AAP case files.

#### <span id="page-29-3"></span>Case File Content to be Monitored

The AAP monitoring process focuses primarily on eligibility; however, all facets of administering AAP are subject to monitoring. At a minimum, during the review of the AAP eligibility and AAP case files, the following forms will be reviewed:

- Federal Eligibility Certification For Adoption Assistance Program (FC 8)
- Eligibility Certification Adoption Assistance Program (AAP 4)
- Adoption Assistance Program Negotiated Benefit Amount And Approval (AAP 6)
- Adoptions Assistance Program Agreement (AD 4320)
- Payment Instructions Adoption Assistance Program (AAP 2)
- Adoption Assistance Program Non Recurring Adoption Expenses Agreement (AAP 8)
- Notices Of Action (NOA)

During monitoring, form versions will be checked against the signature date on the form. Use of outdated forms may result in missing or inaccurate information and is considered out of compliance. Forms are considered to be outdated when a newer version of the form exists yet an older version is being used. This will be determined by comparing the revision date of the form with the date written on the form being monitored. A grace period will be factored in to account for situations when a revised version of a form was introduced within two months of the use of the previous version. Current AAP forms can be found at the Department website [http://www.cdss.ca.gov/cdssweb/PG19.htm.](https://www.cdss.ca.gov/inforesources/adoptions/adoption-assistance-program)

There may be occasion when overpayments are discovered. These overpayments will be handled in accordance with W&IC section 11466.23 et.seq.

#### <span id="page-30-0"></span>AAP Monitoring Instrument

The AAP Title IV-E Eligibility Monitoring Instrument (the instrument) (Appendix I) focuses on questions regarding information in the AAP case files and the AAP eligibility case files. The instrument was developed in collaboration with the Administration for Children and Families Region IX Office. As AAP regulations change, the instrument will be modified to include the new provisions; questions will be added, changed or deleted in order to maintain accuracy in measuring AAP compliance with federal regulations. The latest version of the instrument may be obtained by contacting the Department at (916) 651-8089 or email [aapmonitor@dss.ca.gov.](mailto:aapmonitor@dss.ca.gov)

State and federal laws and regulations direct that certain acts and processes be engaged to ensure AAP eligibility and benefits are accurately and fairly administered. Compliance is established by monitoring information recorded on the aforementioned forms for accuracy and completeness.

Examples of common non-compliance include: missing forms, incomplete or inaccurate forms, missing signatures on forms and use of outdated forms when newer forms were available.

#### <span id="page-30-1"></span>Case File Selection

Only AAP cases opened on or after October 2009 are subject to monitoring. All County Letter (ACL) 09-51 clarified federal Title IV-E AAP requirements to ensure California's compliance with federal law. The ACL also implemented substantial changes to the administration of AAP that affected laws, regulations and content of the forms used. The ACL was effective September 29, 2009.

From the most current list of AAP cases, to be provided by the RPA, the monitor will randomly select a list of active case files and oversample case files to be monitored. The list will be transmitted to the FRC and RPA either by facsimile or electronic mail (email) using secure zip.

#### <span id="page-31-0"></span>Sample Sizes

Counties with an AAP caseload of less than 500 will have 10 cases monitored; counties with an AAP caseload between 500 and 10,000 will have 20 cases monitored; and counties with an AAP caseload greater than 10,000 will have 40 cases monitored.

#### <span id="page-31-1"></span>**Oversampling**

Circumstances will arise when case files that have been selected for monitoring are not appropriate for inclusion in the sample being reviewed. The following are examples of situations where an oversample case file would be selected:

- The selected case file is a state or county funded case.
- The selected case file was closed after the random list was generated but prior to the on-site review.
- The selected case file was subpoenaed by and is in possession of the court.
- The selected case file has previously been monitored.

In the event a case file is removed from the sample, another case will be selected from the oversample list. An oversample size equal to 10 percent of the case files selected for monitoring will be utilized. For example, 40 cases selected for monitoring would require 4 additional cases to be selected as the oversample. Incomplete or inaccurate case files are not to be replaced under any circumstances. The 10 percent oversample shall be made available to the monitor and will be included and identified as such in the list of files selected to be monitored.

Cases selected for monitoring must be open cases. If a case selected for monitoring is to be excluded, the party will document the reason for excluding the case. The final determination for excluding a case file will be made by the AAP monitor or appointed Department AAP representative approximately 5-10 calendar days prior to the on-site monitoring.

#### <span id="page-31-2"></span>Electronic Files

If the FRC or RPA maintains paperless AAP case files in C-IV, CalWIN or CWS/CMS, they will need to make available a computer with print capability for the AAP monitor to use. Copies of relevant AAP forms must show that the forms have been signed by hand, as electronic signatures are not acceptable. It is expected that FRCs and RPAs storing files by such methods do so in accordance with relevant state and federal regulations regarding maintenance and storage of sensitive and confidential information.

# **The 4-Step Review Process**

#### <span id="page-32-2"></span><span id="page-32-1"></span><span id="page-32-0"></span>1. Preparation Prior to Site Visit

#### Initial Contact

The AAP monitor will make the initial contact with the County Administrator's office to establish liaisons in the FRC and RPA. The AAP monitor will then collaborate with the liaisons at the FRC and RPA to determine dates for the on-site monitoring visit. The initial contact will be made by telephone or e-mail and will occur at least 30 calendar days prior to the scheduled monitoring and be followed up by a written Letter of Intent to Monitor AAP (Appendix II) from the AAP monitor confirming information discussed during the initial contact.

#### <span id="page-32-3"></span>Selecting Case Files to be Monitored

The monitor will request a complete list of all active AAP cases opened after October 2009 from the RPA liaison. Cases will be randomly selected for monitoring from the list. The list of cases selected for monitoring will be sent by the monitor, either by electronic mail (email) using secure zip or facsimile, to the liaison at the RPA and FRC at least 15 calendar days prior to the scheduled monitoring. In the event it is deemed necessary to exclude a case file from monitoring, approximately 5-10 calendar days prior to the monitoring, the monitor will inform the RPA and FRC liaison(s) that a case(s) from the oversample will be used as a replacement.

#### <span id="page-32-4"></span>On-site Monitoring Logistics

The AAP monitor(s) will work closely with the RPA and FRC liaison(s) to identify office space, copier access, file access including electronic files, and address any unique travel or accommodation situations. Logistical items such as location of facilities and emergency procedures should also be addressed.

#### <span id="page-32-5"></span>Organizing Case File for Monitoring

Prior to the on-site monitoring, the RPA and FRC liaison(s) will assemble the selected case files. When possible, it is requested that the RPA and FRC liaison(s) provide the case files selected for monitoring in the same physical space.

In the event the county contracts with the Department as its RPA, upon approval of the county, the monitor will work directly with the state office to access AAP case files. When this occurs, it will still be necessary to schedule monitoring of the FRC Eligibility case files separately.

#### <span id="page-32-7"></span><span id="page-32-6"></span>2. On-Site Monitoring Review

#### Entrance Meeting

The monitor will conduct an entrance meeting with appropriate county staff and the RPA and FRC liaison(s) to address the goals and objectives for that specific visit as well as fielding questions and concerns. In the event remote county staff, FRC or RPA representatives cannot attend in-person, the county should provide for teleconference

participation. The entrance meeting should occur as early as possible on the first day AAP monitors are on-site.

#### <span id="page-33-0"></span>Case File Monitoring

When possible, it is requested the RPA and FRC liaison(s) provide the case files selected for monitoring in the same physical space. If this is not possible, it may be necessary to monitor in two or more locations. This should be addressed and clarified during the initial contact. It is desirable to have a liaison available for questions throughout the on-site monitoring visit.

#### <span id="page-33-1"></span>Exit Meeting

At the conclusion of the on-site monitoring, the monitor will conduct an exit meeting. The purpose of the exit meeting is to discuss findings, concerns, and address any questions the county, RPA or FRC may have about their current processes and procedures as well as the monitoring experience.

During the exit meeting, the findings along with issues such as consistent themes, pervasive occurrences of conditions or anything the monitor deemed noteworthy may be discussed. Discussions of this nature are useful for providing the monitors with insight to the agency's processes and providing agency representatives with the preliminary results of the monitoring process.

The exit meeting is also an opportunity to thank the agency representatives and address any logistical recommendations related specifically to the site visit.

Note: In the event the county contracts with the Department as its RPA, upon approval of the county, the monitor will work directly with the state office to monitor AAP case files. When this occurs, it will still be necessary to monitor the FRC Eligibility case files separately.

<span id="page-33-3"></span><span id="page-33-2"></span>3. Monitor Findings Report

#### Complete and Distribute the Findings Report

The findings report (Appendix III) addresses the outcome of the on-site monitoring. The county and its FRC and RPA will receive a findings report within 15 calendar days of the completed exit meeting. This report will identify the files monitored, provide an overview of the findings and, if errors are identified, a detailed list of the cases and their errors.

<span id="page-33-5"></span><span id="page-33-4"></span>4. Development and Execution of a Corrective Action Plan

#### Receive and Review Corrective Action Plan

A Corrective Action Plan (CAP) [Appendix IV] is a document generated by the county in response to information provided in the findings report. The CAP must address steps to correct the errors found as well as steps to avert similar errors in the future. A CAP is due 30 calendar days following receipt of the findings report. A conference call may be scheduled by the AAP monitor to review the CAP, discuss content, address any

questions and identify opportunities for technical assistance. At a minimum the CAP should contain:

- A statement of the error(s)
- Cause(s) of the error(s)
- A description of the processes and/or procedures that will prevent similar errors in the future
- Implementation and timeframes for implementing the corrective actions
- A timeline for when compliance will be achieved
- A component to measure progress
- Evidence of resolution

Monitors will collaborate with the county and its RPA and FRC to resolve issues and reverse findings. The intent of monitoring is to ensure ongoing partnership with RPA and FRC staff and to ensure the state and the county remains in compliance according to federal and state laws and regulations. The CAP is deemed complete by the Department once all issues in the findings report have been satisfactorily addressed.

In the event the county contracts with the Department as its RPA, and a CAP is required, the county is responsible for submission of the CAP. However, upon approval of the county, the monitor can work directly with the state adoptions office to develop a CAP that may be forwarded to the county for its review and approval. When this occurs, if applicable, it will still be necessary for the county to complete a CAP for any errors identified in their FRC eligibility case files.

# **Technical Assistance**

<span id="page-34-0"></span>Technical assistance aspect of AAP monitoring is available to counties, FRCs and RPAs upon request. The scope of technical assistance is broad and may address anything other than interpretation of policy or law. To request technical assistance, please visit the Department's AAP website at [http://www.childsworld.ca.gov/PG1303.htm](https://www.cdss.ca.gov/inforesources/adoptions/adoption-assistance-program) to access a list of counties with the name and contact information for the CDSS monitor assigned to each county. In addition, requests for technical assistance may be directed to the AAP monitoring unit at [aapmonitor@dss.ca.gov.](mailto:aapmonitor@dss.ca.gov)

For assistance with AAP policy and/or law questions, please continue to contact the Department's AAP policy consultant at (916) 651-8089.

# <span id="page-35-0"></span>**APPENDICES**

<span id="page-36-0"></span>AAP Title IV-E Eligibility Monitoring Instrument and Instructions

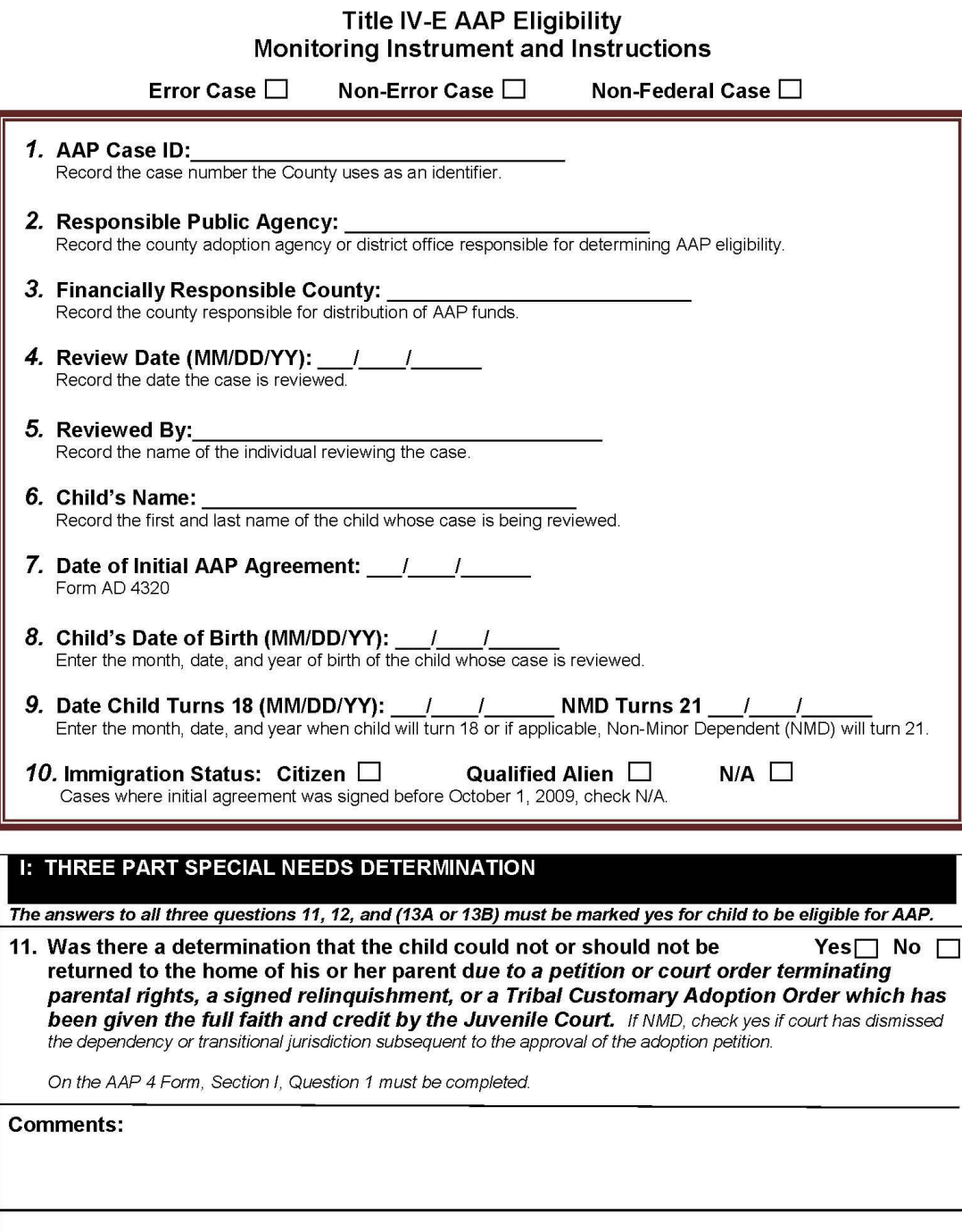

REV. 12/13

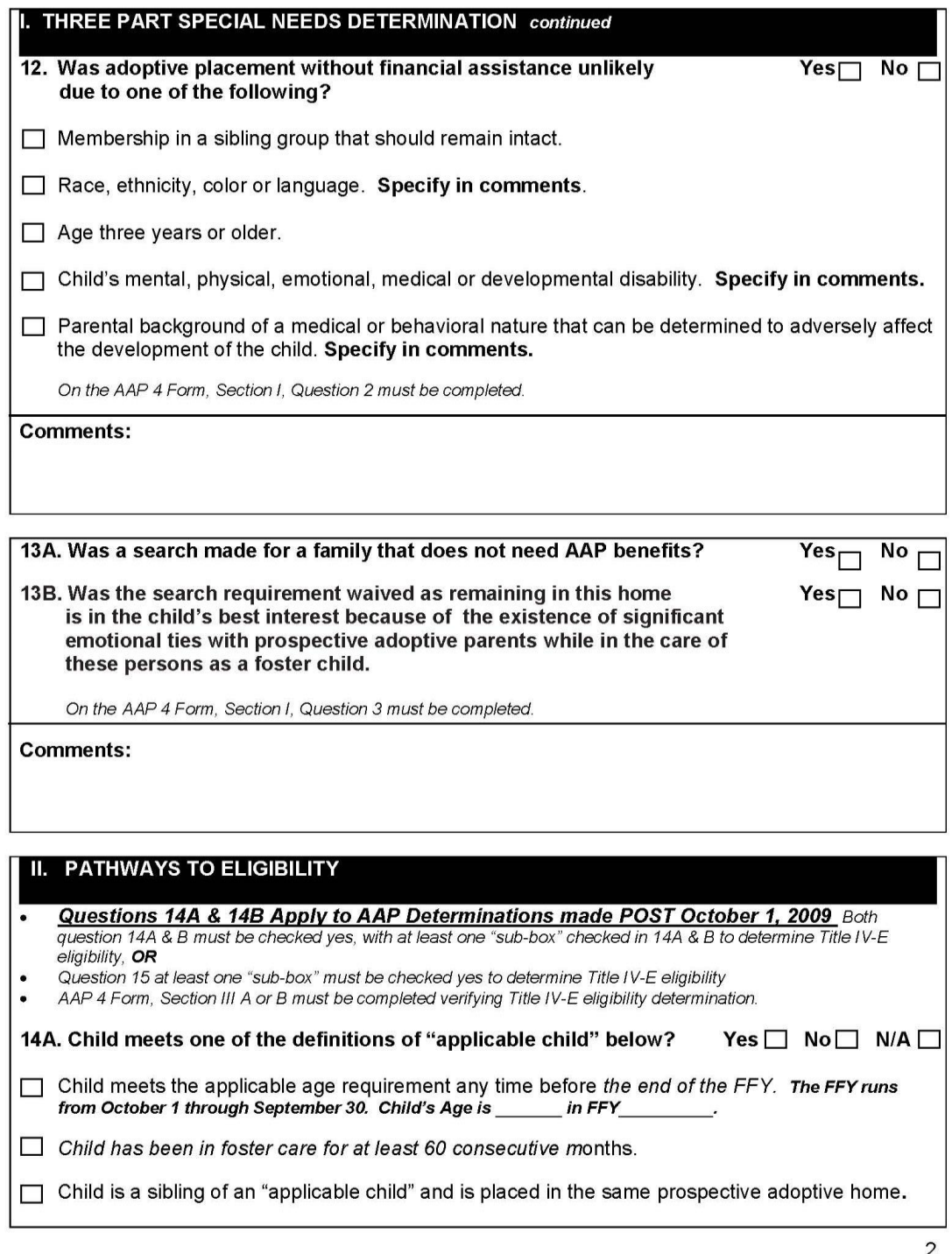

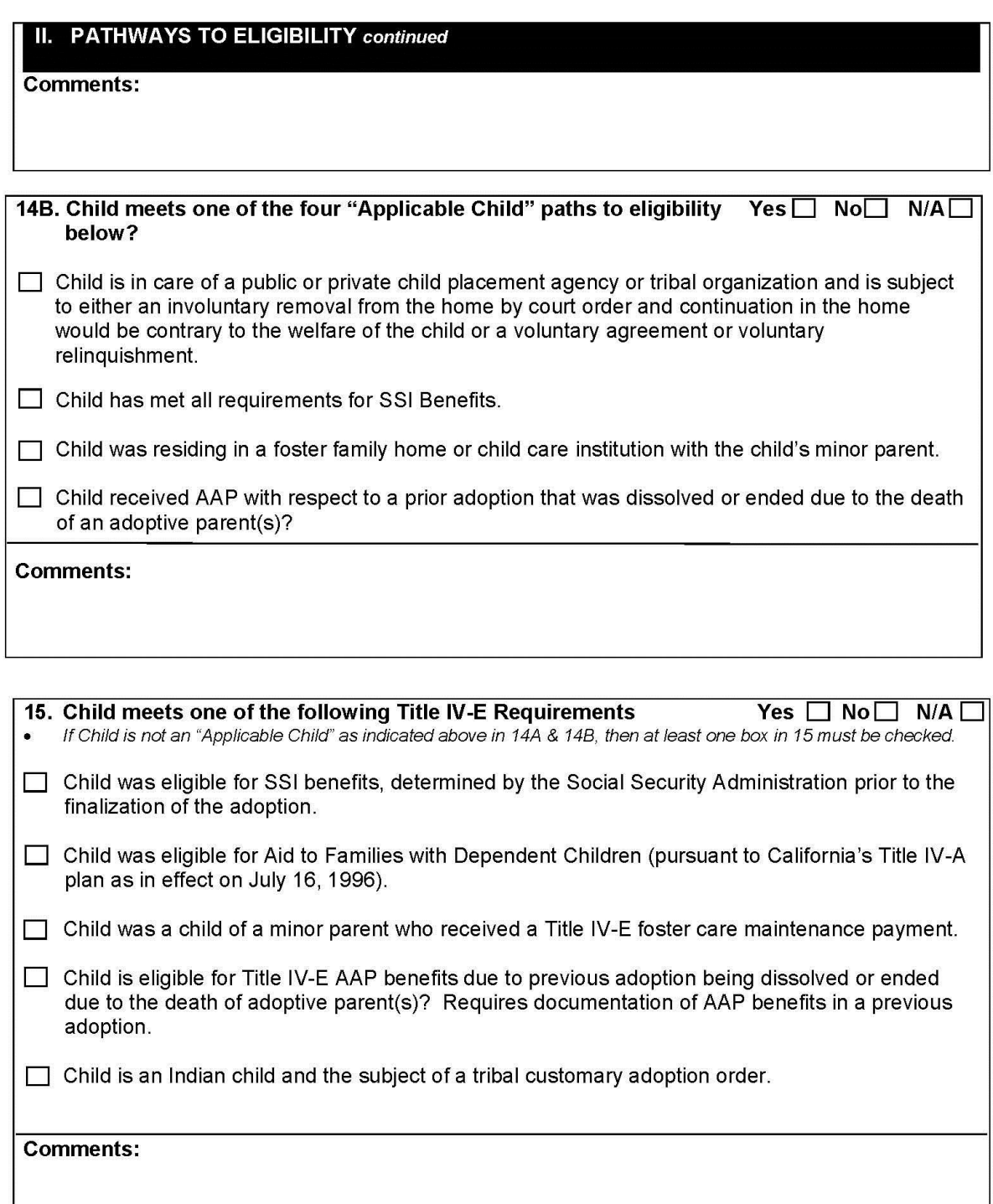

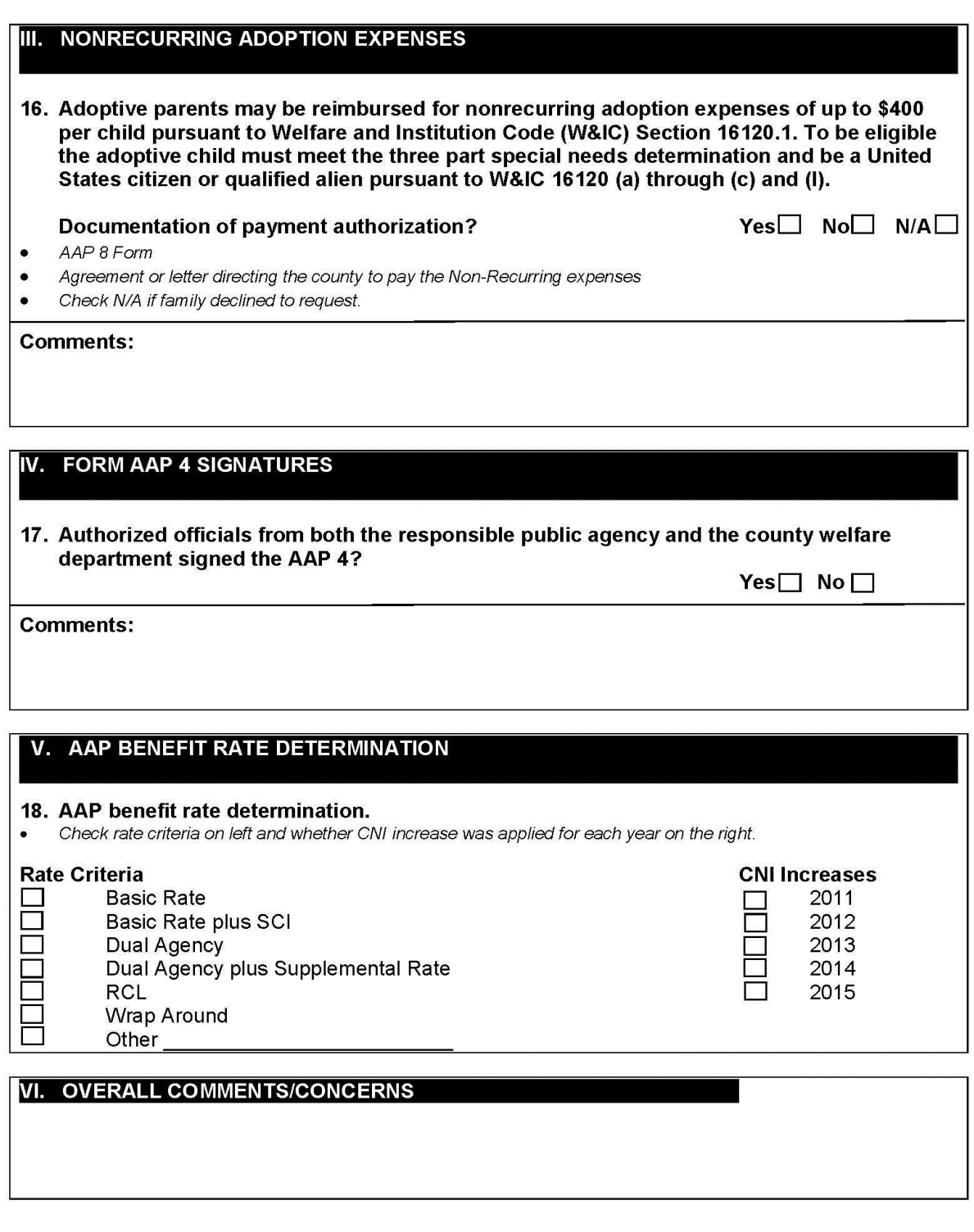

#### Appendix II Sample Letter of Intent to Monitor AAP

<span id="page-40-0"></span>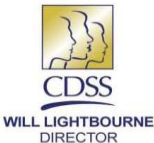

STATE OF CALIFORNIA-HEALTH AND HUMAN SERVICES AGENCY **DEPARTMENT OF SOCIAL SERVICES** 

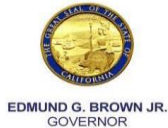

Adoptions Services Bureau<br>744 P Street, MS 8-12-31, Sacramento, California 95814<br>(916) 651-8089 Fax (916) 651-8143

[Date of Letter] [Director's Name or CDSS Manager], Director [Director's Address]

Review Date: Month DD, YYYY

Dear [Director's Name]:

This letter is a follows-up to our conversation dated [month dd, yyyy]. In that conversation we agreed to conduct<br>on-site monitoring of Adoption Assistance Program (AAP) case files [insert dates here]. As indicated, a list files identified for review will be transmitted to you via [fax or secure zip email] please be sure to acknowledge receipt of this list.

The AAP is monitored to ensure proper administration of the program in compliance with the below listed laws and regulations. Monitoring may include interviews, document review and verification that AAP determinations and<br>payments are made in accordance with federal and state laws and regulations contained in but not limited to the following:

- Title 42 U.S.C. Chapter 7 Subchapter IV Part E §471, 472, 473 and 475.
- California Welfare & Institution Code §16115 through 16125.  $\bullet$
- C.C.R. Title 22 Division 2 Chapter 3 Subchapter 7 §35325 through 35352.2  $\bullet$
- Eligibility and Assistance Standards Manual Letter NO. EAS-11-02 § 45-800 through 45-808

The following is a list of documents that we review during the monitoring process as well as additional documentation as case circumstances warranted:

- Eligibility Certification Adoption Assistance Program (AAP 4),
- Federal Eligibility Certification For Adoption Assistance Program (FC 8),
- Adoption Assistance Program Negotiated Benefit Amount And Approval (AAP 6),  $\bullet$
- Adoptions Assistance Program Agreement (AD 4320),  $\bullet$
- Payment Instructions Adoption Assistance Program (AAP 2),  $\bullet$
- Adoption Assistance Program Non Recurring Adoption Expenses Agreement (AAP 8)
- Notice Of Action (NOA)

[County Name] County AAP cases are administered through the [Name] State Regional/Field Office (if applicable)<br>while distribution of payments is managed at the welfare office located in [City], [County Name] County. We wil collaborate with liaisons at both, your adoption agency/responsible public agency and welfare office to identify cases selected for monitoring as well as the planned location of the monitoring.

We appreciate your cooperation in this matter and look forward to working with [county name] County in the future. Please feel free to contact me at [insert contact information] with any questions or concerns you may have. Sincerely,

[Monitor's Name] Adoptions Assistance Program Monitor Phone: (916) 651-8089 FAX: (916) 651-8143 aapmonitor@dss.ca.gov

#### Appendix III Sample AAP Monitor Findings Report

<span id="page-41-0"></span>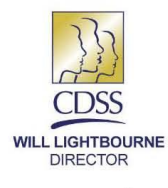

STATE OF CALIFORNIA-HEALTH AND HUMAN SERVICES AGENCY **DEPARTMENT OF SOCIAL SERVICES** Adoptions Services Bureau

744 P Street, MS 8-12-31, Sacramento, California 95814 (916) 651-8089 Fax (916) 651-8143

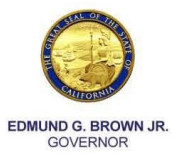

#### **AAP Monitor Findings Report**

[Date of Letter]

[Director's Name], Director [Director's Address]

Dear [Director's Name]:

The California Department of Social Services (CDSS), Adoptions Services Bureau (ASB) conducted Adoption Assistance Program (AAP) monitoring of [insert county name] County, [insert date or date range]. This monitoring was performed to determine the county's compliance with federal Title IV-E and state AAP requirements.

The AAP case file monitoring included an assessment of all available supporting documentation to verify Title IV-E AAP eligibility determinations were made in accordance with federal requirements and related payments were correct. The county of *[insert county name]* is responsible for the administration of AAP per Social Security Act, Title IV-E, Sections 471, 472, 473 and 475; Welfare and Institutions Code Sections 16115 through 16125; and Title 22 CCR Sections 35325 through 35352.1. The following AAP documents were also reviewed: Eligibility Certification Adoption Assistance Program (AAP 4); Federal Eligibility Certification for Adoption Assistance Program (FC 8); Nonrecurring Adoption Expenses Agreement and/or documentation for payment; Payment Instructions (AAP 2); and related AAP documentation.

A total of **[insert number of cases]** AAP case files were monitored and **[insert number of cases]** case files were found to be out of compliance with federal policy and/or California's AAP statutes and regulations. The following is a list of the non-compliance conditions found in the files.

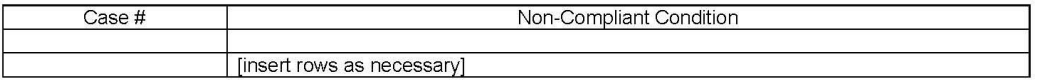

The CDSS is requesting that the county develop policy and procedures and/or change the current policy and procedures to ensure the administration of AAP is in accordance with federal and state laws and regulations. The county will have 30 days from the date of this letter to develop and submit a Corrective Action Plan (CAP) to the AAP monitoring unit. The CAP should address all non-compliance items listed above. The CAP should be forwarded to the monitor assigned to your county, *[insert monitor name]*, email address aapmonitor@dss.ca.gov.

The monitoring staff wishes to express their appreciation for the cooperation received from your county liaison during the process. If you or your staff have any questions or comments about this letter, or if you would like to assistance in any area, including the development of your CAP, please contact the AAP Monitoring unit at 916-651-8089

Sincerely,

Richard W. Smith, MSW, Chief Adoptions Services Bureau

Attachment [if necessary]

#### Appendix IV Sample Corrective Action Plan

#### Corrective Action Plan for Click here to enter text.

<span id="page-42-0"></span>Click here to enter a date.

California Department of Social Services **Adoption Services Bureau** Adoption Assistance Program Monitor 744 P Street MS 8-12-31 Sacramento, CA 95814

Click here to enter text. Click here to enter text. Click here to enter text.

Re: Monitor Findings Report dated Click here to enter a date.:

The following constitutes Click here to enter text. Corrective Action Plan (CAP) addressing errors identified in the Adoptions Assistance Program Monitor Findings Report.

Click here to enter text.

Click here to enter text.

Table of Items Being Addressed:

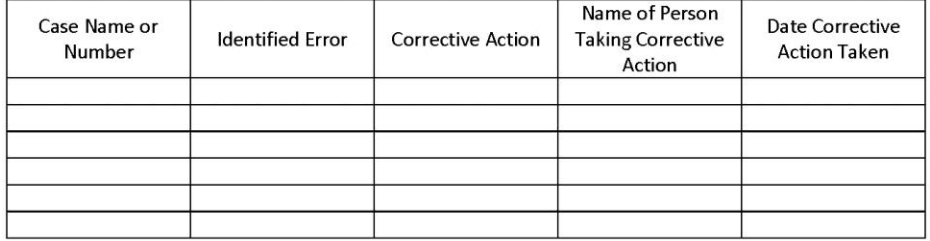